M Varsava TGJ3M

## **TGJ3M: Hybrid Animals**

**Background:** Visit the following site:

http://www.freakingnews.com/Hybrid-Animals Photoshop Pictures 563.asp

**Task Summary:** Your task is to create an original hybrid animal that combines the features of 4 different animals in Photoshop. You will be marked at how well you edit and apply the features to your new animal. Don't forget to give it a name. Remember, use smudge, blur and a semi-transparent erase to create a clean transition from one animal to the next. Also, consider using a different background for your creature's natural habitat.

## Be sure to hand in:

- A preliminary sketch of your animal
- Your finished animal in a .psd format. Also, when possible, do not merge your layers.
- Your reflection. Include the aspects you feel you did well on as well as what gave you trouble. Also, if you were to start this project over, what would you do differently?

We will be reviewing Photoshop skills throughout the week in class. If you are interested, the Adobe website has some wonderful tutorial videos and practice projects to help build your skills and allow you to move at your own pace. They are available at:

https://helpx.adobe.com/ca/photoshop.html

And, as always, have fun. Enjoy a fleeting glimpse of what it is like to be a mad scientist.

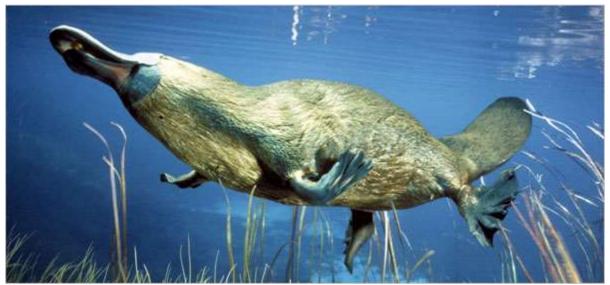

Fun Fact: The plural of Platypus is not Platypi or Platypuses. It is Platypodes.